Федеральное государственное бюджетное образовательное учреждение высшего образования «Воронежский государственный аграрный университет имени императора Петра I»

Гуманитарно-правовой факультет

Кафедра информационного обеспечения и моделирования агроэкономических систем

Утверждаю: Заведующий кафедрой  $\frac{1}{2}$ 

профессор А.В. Улезько

## **ФОНД ОЦЕНОЧНЫХ СРЕДСТВ**

по дисциплине **Б1.В.ДВ.09.02 КОМПЬЮТЕРНЫЕ СЕТИ**

Направление подготовки: **Академический бакалавриат 44.03.04 Профессиональное обучение (по отраслям)**

Профиль: **Информатика, вычислительная техника и компьютерные технологии**

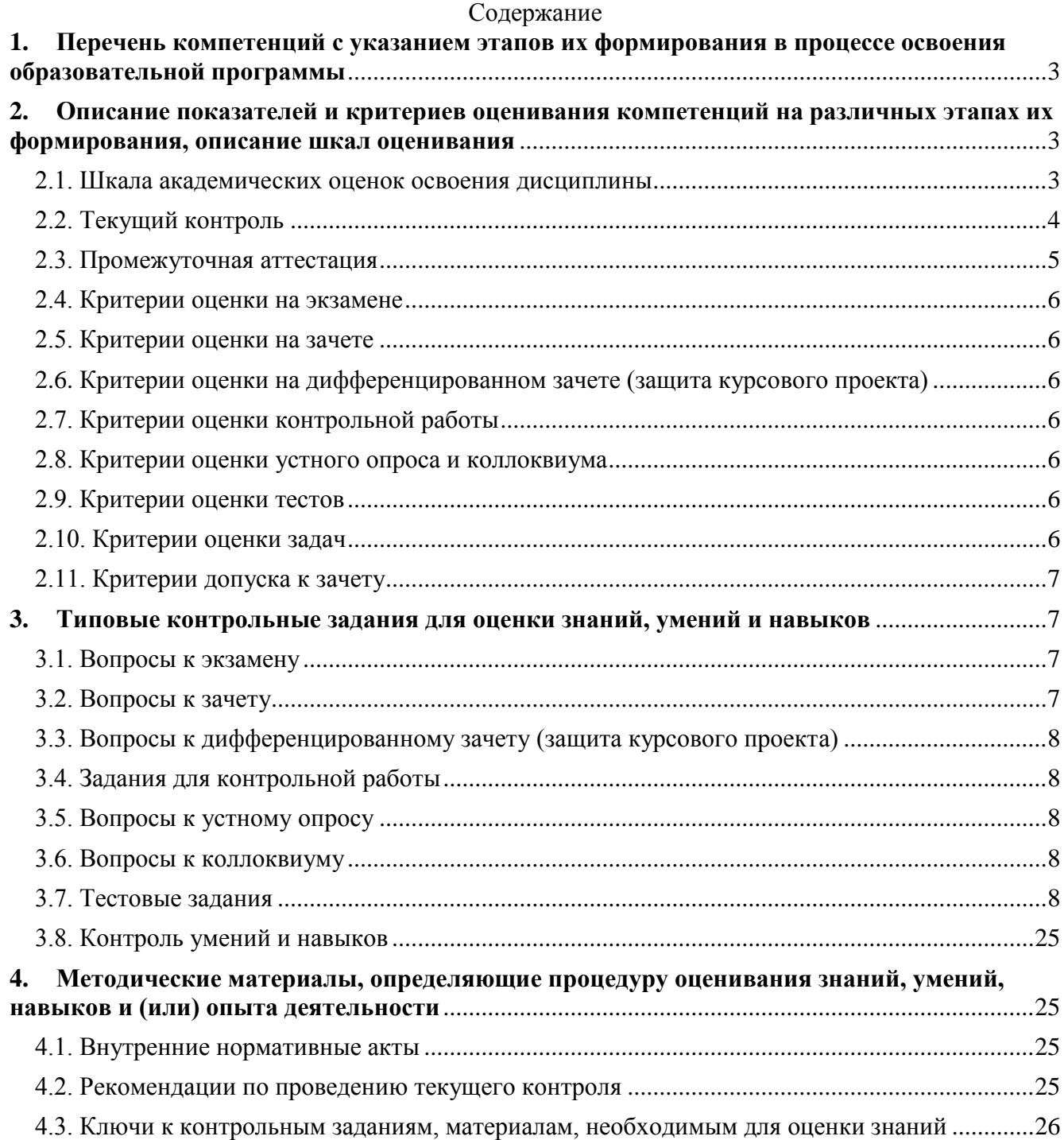

## <span id="page-2-0"></span>**1. Перечень компетенций с указанием этапов их формирования в процессе освоения образовательной программы**

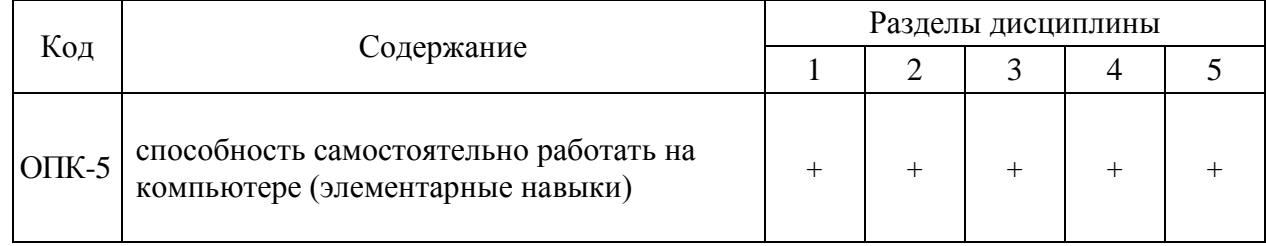

## <span id="page-2-2"></span><span id="page-2-1"></span>**2. Описание показателей и критериев оценивания компетенций на различных этапах их формирования, описание шкал оценивания**

2.1. Шкала академических оценок освоения дисциплины

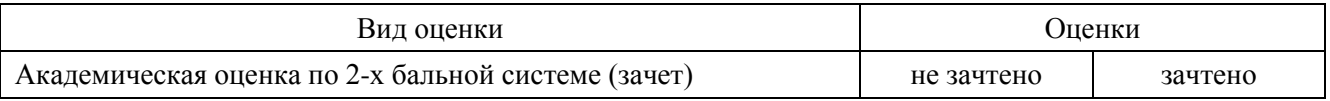

<span id="page-3-0"></span>

| Код      | Планируемые результаты                                                                                                    | Разделы<br>ДИСЦИПЛИНЫ | Содержание<br>требований в<br>разрезе разделов | Технология<br>формирования                          | Форма<br>оценочного<br>средства | пороговый                                              | Уровни |  |
|----------|----------------------------------------------------------------------------------------------------|-----------------------|------------------------------------------------|-----------------------------------------------------|---------------------------------|--------------------------------------------------------|--------|--|
|          |                                                                                                    |                       | ДИСЦИПЛИНЫ                                     |                                                     | (контроля)                      | (зачтено.)                                             |        |  |
| $OIIK-5$ | Знать:<br>- основные теоретические поло-<br>жения дисциплины «Компьютер-<br>ные сети».<br>- принципы обеспечения инфор-<br>мационной безопасности телеком-<br>муникаций;<br>- основные топологии, архитек-<br>туру, протоколы и интерфейсы для<br>компьютерных сетей;<br>- программное и аппаратное<br>обеспечение компьютерных сетей<br>Уметь:<br>- работать в качестве пользова-<br>теля персонального компьютера<br>- пользоваться информационны-<br>ми технологиями компьютерных<br>сетей.<br>Иметь навыки:<br>- использования компьютерных<br>коммуникаций для решения про-<br>фессиональных задач | 1, 2, 3, 4, 5,        | Сформированные<br>знания, умения и<br>навыки   | Аудиторные<br>занятия,<br>самостоятельная<br>работа | Устный опрос,<br>тестирование   | Вопросы из<br>раздела 3.5.<br>Тесты из<br>раздела 3.7. |        |  |

2.2. Текущий контроль

<span id="page-4-0"></span>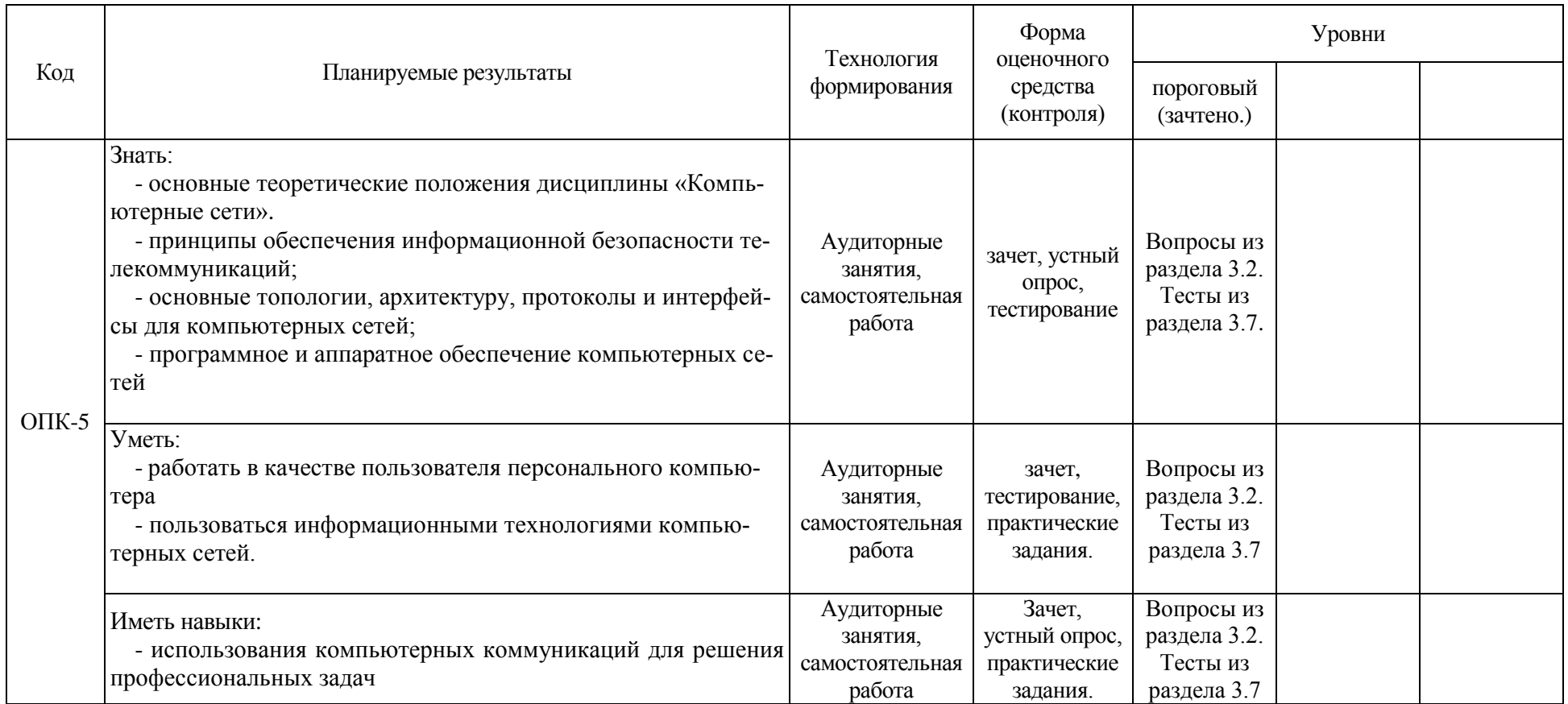

## 2.3. Промежуточная аттестация

## 2.4. Критерии оценки на экзамене

<span id="page-5-1"></span><span id="page-5-0"></span>Не предусмотрен

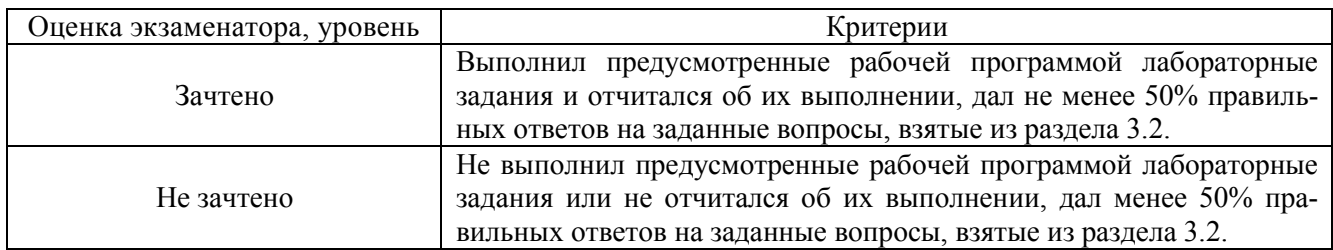

## 2.5. Критерии оценки на зачете

<span id="page-5-2"></span>2.6. Критерии оценки на дифференцированном зачете (защита курсового проекта) Не предусмотрен

## 2.7. Критерии оценки контрольной работы

<span id="page-5-4"></span><span id="page-5-3"></span>Не предусмотрена

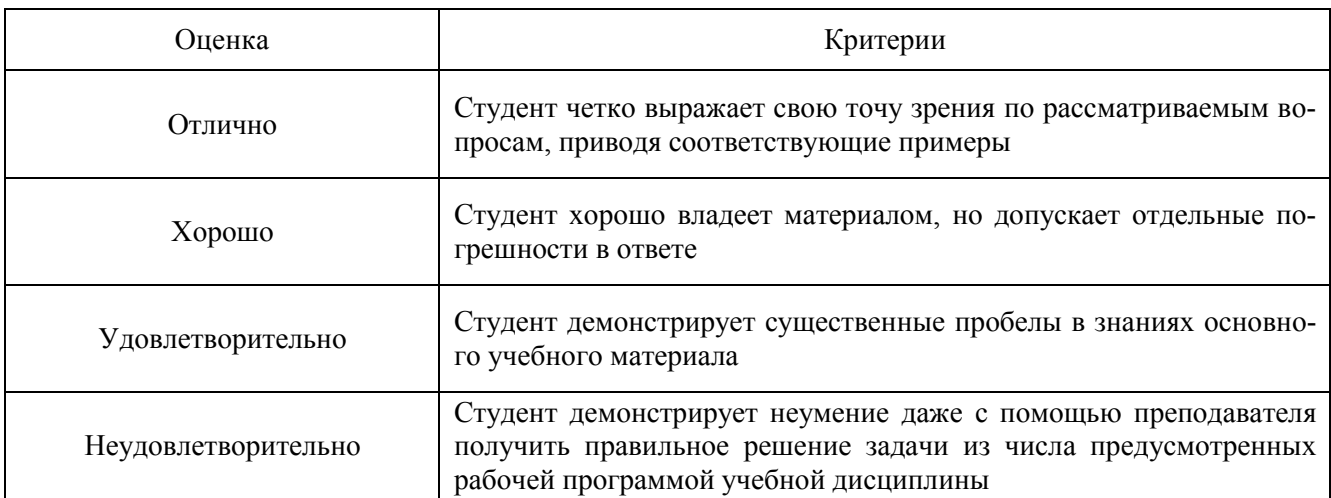

## 2.8. Критерии оценки устного опроса и коллоквиума

## 2.9. Критерии оценки тестов

<span id="page-5-5"></span>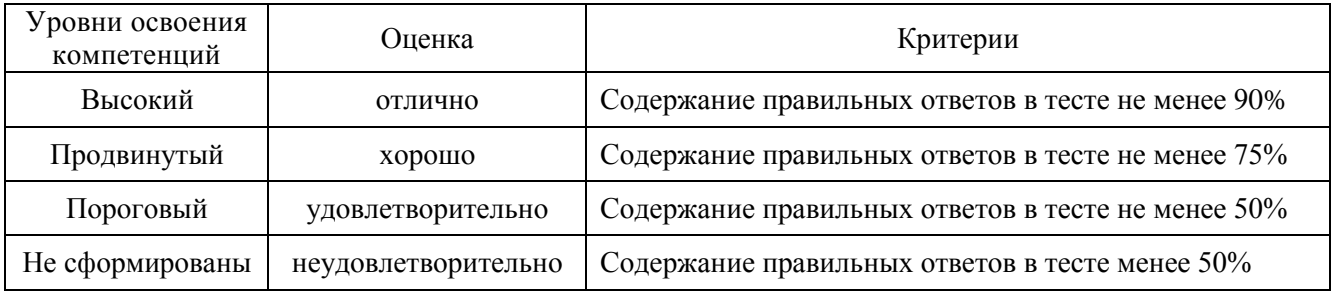

## 2.10. Критерии оценки задач

٦

<span id="page-5-6"></span>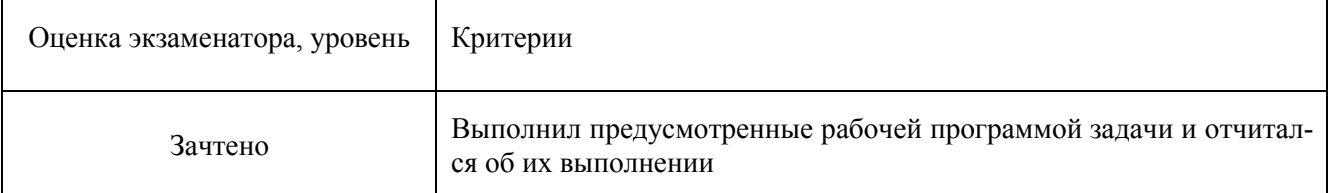

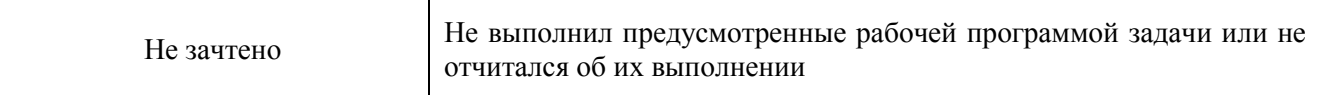

## 2.11. Критерии допуска к зачету

<span id="page-6-1"></span><span id="page-6-0"></span>Выполнение плана практических занятий

## 3. Типовые контрольные задания для оценки знаний, умений и навыков

3.1. Вопросы к экзамену

<span id="page-6-3"></span><span id="page-6-2"></span>Не предусмотрен

## 3.2. Вопросы к зачету

- 1. Сетевые карты
- 2. Модуляция и демодуляция сигналов, модемы и параметры их настройки
- 3. Мосты и шлюзы
- 4. Понятие о сетевых технологиях
- 5. Сетевые топологии
- 6. Протокол передачи данных Ethernet физического уровня и уровня соединений
- 7. Протокол IP сетевого уровня
- 8. Протокол ТСР транспортного уровня
- 9. Понятие о протоколе UDP
- 10. Основные функции сетевой операционной системы,
- 11. Операционные системы одноранговых компьютерных сетей
- 12. Операционные системы сети с выделенными серверами
- 13. Проектирование сети
- 14. Установка кабельной системы
- 15. Установка сетевого оборудования
- 16. Подготовка жесткого диска и инсталляция сервера
- 17. Инсталляция рабочих станций
- 18. Категории и права пользователей
- 19. Атрибуты сетевых файлов и управление правами пользователей
- 20. Оптимизация параметров управления сетью
- 21. Поддержка технологий межсетевого объединения Internet и Intranet
- 22. Обеспечение безопасности и защиты информации.
- 23. Структура и адресация
- 24. Служба FTP
- 25. Протокол TELNET
- 26. WWW-протоколы и технологии
- 27. Службы поиска
- 28. Группы новостей
- 29. Что такое компьютерная сеть, приведите классификацию компьютерных сетей.
- 30. Назовите главные недостатки и преимущества полносвязанной топологии, топологий типа общая шина, звезда, кольцо.
- 31. Приведите примеры и охарактеризуйте различные дисциплины обслуживания компьютерных сетей.
- 32. Дайте краткое описание функций каждого уровня модели OSI и приведите примеры стандартных протоколов для каждого уровня.
- 33. Поясните разницу в употреблении терминов «протокол» и «интерфейс» применительно к многоуровневой модели взаимодействия устройств в сети.
- 34. Охарактеризуйте каналы передачи данных по компьютерным сетям.
- 35. Определите функциональное назначение основных типов коммуникационного оборудования.
- 36. Расскажите о программном обеспечении компьютерных сетей.
- 37. Что представляет собой сеть Интернет?
- 38. Опишите историю развития сети Интернет за рубежом и в России.
- 39. Какие протоколы используются в сети Интернет?
- 40. Охарактеризуйте доменную систему имен и универсальный указатель ресурса.
- 41. Какие услуги предоставляет Интернет?
- 42. Какие службы используются в сети Интернет?
- 43. Охарактеризуйте особенности службы WWW.
- 44. Какие возможности представляет электронная почта?
- 45. Что такое конференция в сети Интернет?
- 46. Какие дополнительные службы используются в сети Интернет?
- 47. Сформулируйте базовые принципы информационной безопасности.

<span id="page-7-0"></span>3.3. Вопросы к дифференцированному зачету (защита курсового проекта) Не предусмотрен

3.4. Задания для контрольной работы

<span id="page-7-1"></span>Не предусмотрена

## 3.5. Вопросы к устному опросу

- <span id="page-7-2"></span>1. Общие сведения о компьютерных коммуникациях и сетях
- 2. Коммуникационный канал и среда передачи информации
- 3. Характеристика каналов передачи данных
- 4. Уровни взаимодействия компьютеров в сетях и процесс связи в модели OSI
- 5. Взаимодействие уровней в процессе связи
- 6. Сетевые службы и их основные примитивы сетевой службы
- 7. Транспортные и сетевые проколы
- 8. Протоколы прикладного уровня.
- 9. Понятие Интернет, история и перспективы развития
- 10. Обзор услуг, предоставляемых Интернет
- 11. Службы сети Интернет
- 12. Программные методы защиты информации в компьютерных сетях
- 13. Правовые методы защиты информации
- <span id="page-7-3"></span>14. Антивирусное программное обеспечение и сетевые экраны

#### 3.6. Вопросы к коллоквиуму

<span id="page-7-4"></span>Не предусмотрен

## 3.7. Тестовые задания

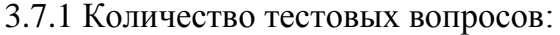

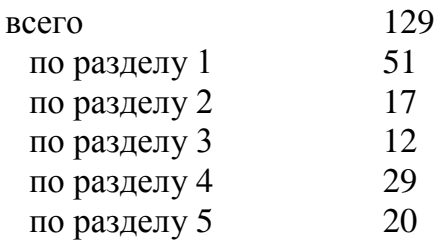

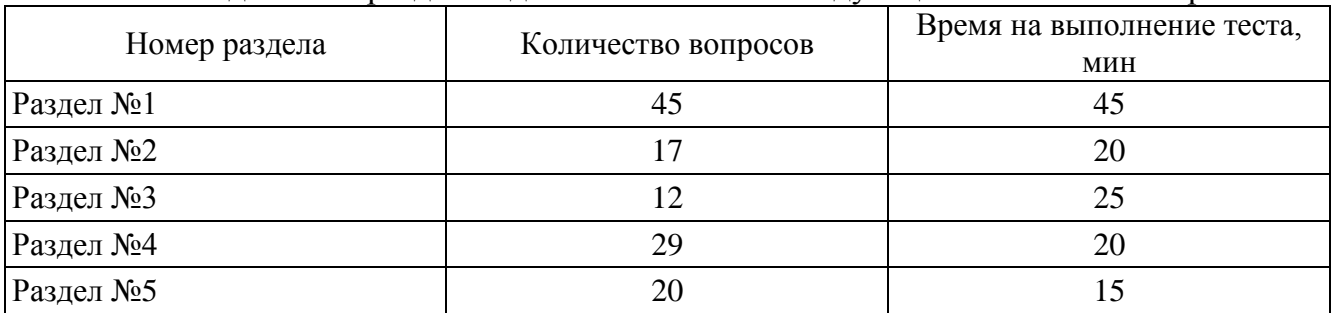

#### 3.7.2 Структура тестов и время на выполнение: Тесты по отдельным разделам должны включать следующее количество вопросов:

#### Итоговый тест должен содержать 45 вопросов:

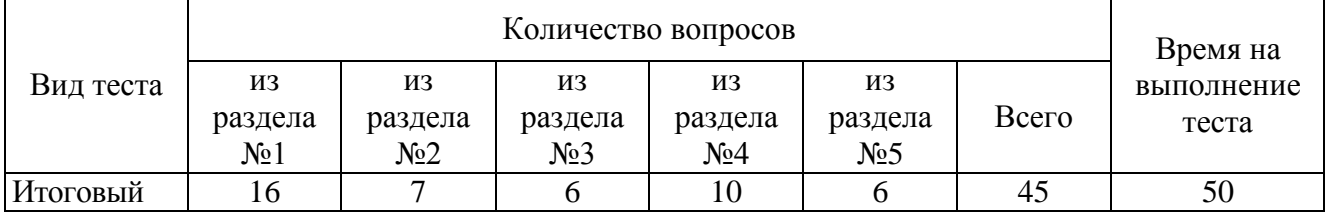

### 3.7.3 Содержание тестовых заданий

#### **Раздел 1. Основные понятия дисциплины, классификация и виды компьютерных сетей.**

- 1. Какой уровень используется для маршрутизации, а также указывает на тип пакета и сегментацию?
- -:физический
- +:сетевой
- -:прикладной
- -:транспортный
- -:представительский

2. Какой уровень архитектуры связи отвечает за межсетевые взаимодействия?

+:Все уровни архитектуры связи.

-:Канальный уровень.

-:Физический уровень.

- -:Прикладной уровень.
- -:Сетевой уровень.

3. Какой уровень обеспечивает взаимодействие сети и пользователя?

- -:Канальный уровень.
- +:Прикладной уровень.
- -:Транспортный уровень.
- -:Сеансовый уровень.
- -:Все уровни архитектуры связи.

4. Какую задачу призван решить комитет разработки стандартов ISO?

-:Унифицировать описание работы отдельной системы.

-:Определить интерфейс для обмена информацией между системами.

- +:Унифицировать обмен данными между различными информационными системами.
- -:Устранить технические препятствия для систем связи.

5. Примерами протоколов транспортного уровня являются:

-: ASCII текст.

-: PPP. HDLC.

 $+$ :TCP, SPX.

 $-$ **IP** IPX

-:Ethernet.

6. На каком уровне определяется способ соединения сетевого кабеля с сетевым адаптером? -: прикладной

-: представительский

-: сеансовый

+: физический

-: сетевой

7. Какой уровень выполняет преобразование протоколов и кодирование/декодирование ланных?

-: прикладной

+:представительский

-: сеансовый

-: физический

-: сетевой

8. Какой уровень предназначен для определения пути передачи данных?

-: Физический уровень.

-: Канальный уровень.

-: Уровень межсетевого взаимодействия.

-: Прикладной уровень.

-: Транспортный уровень.

+: Сетевой уровень

9. Какая организация по стандартизации занимается разработкой стандартов в области региональных и локальных сетей?

 $\div$ ISO.

 $-CCITT$ 

 $-TT1$ 

 $-$ : ANSI.

 $+$ : IEEE.

10. Функцией сеансового уровня не является:

-: Определение начала и окончания сеанса связи.

-: Определение времени, длительности и режима сеанса связи.

-: Определение точек синхронизации для промежуточного контроля.

-: Восстановление соединения после ошибок при передаче данных.

+:Установление и разъединение транспортных соединений.

11. Элементами компьютерной сети являются:

+:компьютеры

+: коммуникационное оборудование

+: операционные системы

+: сетевые приложения

-: топология сети

- 12. Совокупность правил, регламентирующих формат и процедуры обмена информацией, называется
- +: протокол сети
- -: соглашение
- -: фрейм сети
	- 13. Наибольшее распространение на сегодня получило, разделение компьютерных сетей по признаку территориального размещения. Расставьте виды сетей в порядке возрастания размеров
- 1:LAN локальные сети (Local Area Networks);
- 2: MAN городские сети (Metropolitan Area Networks).

3: WAN - глобальные сети (Wide Area Networks);

14. В компьютерных сетях для передачи данных между узлами сети можно использовать следующие технологии:

+: коммутацию каналов

- +: коммутацию сообщений
- +: коммутацию пакетов
- -: коммутацию сетевых приложений

15. Появлению Internet мировое сообщество обязано

- $+$ :CIIIA
- -: Великобритании
- -: России
- -: Франции

16. Компьютер, который обслуживает другие станции, предоставляя общие ресурсы и услуги лля совместного использования называется

- $+$ : cep Bep
- -: рабочая станция
- -: узел сети

17. : FTP-сервер это компьютер на котором +:хранятся файлы, предназначенные для открытого доступа -: хранится архив почтовых сообщений -: хранятся файлы администратора сети

18. Стандарт Ethernet используется для обмена пакетами по

- +: кабельным каналам связи (UTP)
- -: спутниковым каналам
- оптоволоконным каналам

19. Наибольшее распространение получили следующие виды адресации узлов сети:

- $+$ : аппаратные (hardware) адреса
- +: символьные алреса
- +: числовые составные адреса
- -: комбинированные адреса

20. Межсетевой протокол IP отвечает за

- +:адресацию данных
- -: преобразование данных

-: перекодирование данных

21. Протокол ТСР +: разбивает передаваемую информацию на пакеты -: выполняет перекодирование данных -: выполняет шифрование данных

22. Укажите протокол(ы), поддерживающие маршрутизацию  $+: TCP/IP$ -:Netbiue  $\div$ WWW

23. Протокол http служит для +: передачи гипертекстовой информации -: передачи файлов -: обмена короткими сообщениями

24. Протокол ftp служит для -: передачи гипертекстовой информации +: передачи файлов -: обмена короткими сообщениями

25. Протокол компьютерной сети это - ... +:набор правил, обусловливающих порядок обмен информацией в сети -: программа для связи двух узлов сети -: набор программных средств -: правила соединения компьютеров сети

26. Основой построения и функционирования сети Интернет является семейство протоколов  $+$ :TCP/IP

- $-FTP$
- $-$ :TCP
- $\div$ WWW

27. Уникальным числовым идентификатором компьютера в сети Интернет является  $\pm$ : IP алрес

- -: доменное имя
- $-$ :POP3

28. Выделенная курсивом часть электронного адреса http://www.rabler.ru/i991/er.doc

обозначает

+: протокол связи с удаленным компьютером

-: имя файла на удаленном компьютере

-: имя удаленного компьютера

29. DNS - система, устанавливающая связь доменных адресов с эдресами  $\div$ IP  $-TCP$ 

-:mac

30. Двоичная запись IP-адреса состоит из

+:четырех байт

-:восьми бит

-:четырех бит

31. Метод передачи данных, при котором прием и передача данных проходят одновременно: -:Симплексная передача.

+:Дуплексная передача.

-:Полудуплексная передача.

-:Асинхронная передача.

32. Метод передачи данных в сетях, при котором передатчик и приемник данных работают не зависимо друг от друга.

+:Асинхронная передача.

- -:Полудуплексная передача.
- -:Синхронная передача.
- -:Симплексная передача.

-:Дуплексная передача

- 33. Способ организации обработки данных и взаимодействия пользователей, при котором часть задач информационной системы выполняет сервер, а часть компьютер или программа, выступающая в роли клиента:
- -:Сети с выделенным сервером.

-:Локальная сеть Ethernet.

-:Локальная сеть Token Bus.

-:Равноправные сети.

+:Сети клиент/сервер.

34. Как называют блоки данных, передаваемые в сетях?

+:Пакеты.

- -:Поля.
- -:Адреса.
- -:Протоколы.
- -:Блоки.

35. Недостатком синхронной передачи является:

-:Низкая скорость передачи.

-:Ненадежный механизм обнаружения ошибок.

-:Использование Циклического Избыточного Кода Обнаружения Ошибки.

+:Сложное и дорогое интерфейсное оборудование.

-:Низкие скорости передачи данных.

36. Передача данных, базирующаяся на согласовании таймеров передающего и принимающего устройств называется

+: синхронная передача данных

-: асинхронная передача данных

-: симплексная передача данных

37. Различают следующие виды адресов:

- +:физические
- +:логические
- +:виртуальные
- -:личные

38. Для тонкого коаксиального кабеля верно следующее утверждение:

+:Обладает более высокой устойчивостью к электромагнитным помехам, чем UTP.

+:Расстояние между активными устройствами до 185 м

-:Поддерживает скорости передачи данных до 1 Гбит/сек.

-:Справедливо все вышеперечисленное.

39. При использовании многомодовой технологии: -:Источник света - полупроводниковый лазер. +:Максимальное расстояние между устройствами до 100 км.

+:Редко используется в локальных сетях.

+:Источник света - светодиод.

-:Справедливо все вышеперечисленное.

40. Витая пара 5-й категории:

+:Используется при скорости передачи данных до 100 Мбит/сек.

+:Состоит из 4-х витых пар провода.

-:Имеет волновое сопротивление 100 Ом.

-:Справедливо все вышеперечисленное.

41. Радиоволны в микроволновом диапазоне для беспроводных локальных сетей.

+:Позволяют подключать компьютеры к локальной сети.

-:Поддерживает скорости до 1 Мбит/с.

+:Используются на расстояниях прямой видимости.

-:Используются между мостами или шлюзами.

-:Справедливо все вышеперечисленное.

42. Оптоволоконный кабель обеспечивает скорость передачи данных до:

-:4 Мбит/сек.

-:16 Мбит/сек.

 $-20$  Мбит/сек

 $+2$  Гбит/сек

43. Для топологии звезда не верно следующее высказывание:

-:Передача данных осуществляется только через центральное устройство.

+:Обладает повышенной надежностью.

+:Нарушения в одном сегменте выводят из рабочего состояния весь сегмент кабеля.

-:Найти неисправный сегмент достаточно просто.

44. Укажите топологию, при которой устройства подключаются к сети последовательно, с помощью отрезков кабеля и T-коннекторов?

 $+$  $\cdot$ Шина

-:Звезда.

-:Кольцо.

-:Ячеистая.

-:Сотовая.

45. Топология, при которой кабельные сегменты соединяют станции сети так, чтобы получилось кольцо.

-:Шина.

-:Сотовая.

-:Звезда.

+:Кольцо.

-:Ячеистая

46. При какой топологии данные передаются только в одном направлении?

-:Шина.

-:Дейзи - цепочка.

-:Звезда.

+:Кольцо.

-:Все вышеперечисленное.

47. Какая топология применяется в локальных сетях и обладает повышенной надежностью? -:Шина.

-:Сотовая.

-:Звезда.

-:Кольцо.

+:Ячеистая (полносвязанная).

48. При какой топологии все устройства подключаются непосредственно к центральному устройству?

-:Шина

-:Дейзи - цепочка

+:Звезда

-:Кольцо

-:Все вышеперечисленное

49. Для сотовой топологии не верно следующее высказывание:

+:Метод разделения географической области на зоны или соты.

-:Обеспечивается обмен данными между станциями сети внутри сот.

+:Требует большего количества кабеля, чем другие топологии.

-:Предусмотрена возможность перемещения станций между зонами сети.

-:Позволяет использовать мобильные рабочие станции.

50. Какая топология применяется для подключения устройств в беспроводных сетях? -:Шина.

+:Сотовая.

-:Звезда.

-:Кольцо.

-:Все вышеперечисленное.

51. Для топологии шина не верно следующее высказывание:

-:Соединенные отрезки кабеля составляют сегмент.

-:На концах сегмента устанавливаются терминаторы.

-:Сложно локализовать неисправность кабельной системы.

-:Используется в сетях Ethernet и Arcnet.

+:Требует большего количества кабеля, чем топология звезда.

## **Раздел 2. Аппаратное обеспечение компьютерных сетей**

1. Укажите аппаратные средства, выполняющие преобразование данных, прием и передачу данных по линии связи.

+:Сетевой адаптер.

-:Витая пара, тонкий коаксиальный кабель, оптоволоконный кабель.

-:Радио волны в микроволновом диапазоне.

+:Повторитель.

-:Справедливо все вышеперечисленное.

2. Для непосредственного подключения компьютера к локальной сети используют +:сетевую карту

-:модем

-:шлюз

3. Для удаленного подключения компьютера по стандартным линиям связи используют -:сетевую карту

+:модем

4. Компьютер, имеющий две сетевые карты и предназначенный для соединения сетей, называется

+:мостом

-:повторителем

-:коммутатором

-:шлюз

5. Каналами передачи данных для локальной сети могут быть

+: витая пара

-:спутниковый канал

+:телефонная линия

6. Коммуникационное устройство для физического подключения нескольких сегментов сети - это

+:мост

-:узел

-:хаб

7. Укажите вариант(ы) беспроводной связи

 $+:$ Wi-Fi

-:Ethernet

-:USB

8. Сетевой шлюз

+:конвертирует протоколы одного типа физической среды в протоколы другой физической среды (сети).

-:передает пакеты данных из одного сегмента сети в другой

-:шифрует пакеты данных

9. Аппаратные средства, выполняющие преобразование данных, прием и передачу данных по линии связи.

-:Витая пара, тонкий коаксиальный кабель, оптоволоконный кабель.

-:Радио волны в микроволновом диапазоне.

+:Повторитель.

-:Справедливо все вышеперечисленное

10. При установке сетевого адаптера не используются следующие параметры: -:Базовый адрес ввода/вывода.

-:Используемое прерывание.

+:Тип сети (Ethernet, Arcnet).

+:Канал прямого доступа к памяти.

11. К факторам, от которых не зависит скорость передачи данных, относятся следующие: +:Адрес порта ввода/вывода адаптера.

+:Используемое прерывание.

-:Буферизация.

-:Используемая системная шина.

12. Интерфейсная плата, которая используется для подключения компьютера к локальной сети

- +:Сетевой адаптер.
- -:Модемы.
- -:Последовательные порты.
- -:Инфракрасные порты.
- -:Справедливо все вышеперечисленное

13. Витая пара 5-й категории:

- +:Используется при скорости передачи данных до 100 Мбит/сек.
- +:Состоит из 4-х пар витого провода.
- -:Имеет волновое сопротивление 100 Ом.

-:Справедливо все вышеперечисленное.

- 14. Устройства, позволяющие подключать оборудование к компьютеру с использованием интерфейса RS232
- +:Последовательные порты.
- -:Платы расширения последовательных портов.
- +:Модемы.
- -:Сетевые адаптеры.
- -:Справедливо все вышеперечисленное.
	- 15. Модемы, работающие на выделенных или арендованных линиях и "разбивающие" линию на несколько каналов.
- -:Модемы для телетайпных линий.
- -:Модемы для обычных линий связи.
- +:Широкополосные модемы.
- +:Высокоскоростные модемы для специализированных линий связи.
- -:Справедливо все вышеперечисленное.

16. Сетевые адаптеры различаются:

- +:По используемой передающей среде
- +:По используемой системной шине
- -:По используемой разрядности шины данных.

-:Справедливо все вышеперечисленное.

- 17. Функцией сетевого адаптера не является:
- -:Контроль среды передачи данных.
- -:Определение достоверности принятых данных.
- +:Определение логической топологии сети передачи данных.
- -:Формирование пакета для передачи данных.

## Разлел 3. Программное обеспечение компьютерных сетей

1. Программное обеспечение компьютерных сетей включает такие компоненты как:

+:общее программное обеспечение, образуемое базовым ПО отдельных ЭВМ, входящих в состав сети

+: специальное программное обеспечение, образованное прикладными программными средствами

+: системное сетевое программное обеспечение

-: инструментальное программное обеспечение

2. Брандмауэр -

+:предотвращает несанкционированные или вредоносные попытки доступа к вашему компью-**Tepy** 

-: используется для авторизации доступа к компьютеру

-: уничтожает компьютерные вирусы

- 3. Программа, которая играет роль интерфейса между сетевым программным обеспечением и устройствам передачи данных:
- -: Сетевая Операционная Система.
- -: Протокол передачи данных.
- +: Драйвер устройства передачи данных.
- -: Прикладная программа.
- -: Справедливо все вышеперечисленное.

4. Для организации обмена данными драйверу необходимо указать:

+: Порт ввода/вывода.

+: Прерывание.

-: Разделяемая память.

- -: Канал прямого доступа к памяти.
- -: Справедливо все вышеперечисленное.
	- 5. Совокупность программ, предназначенных для управления ресурсами ЭВМ, исполнения программ и организации диалога с пользователем называется

+: операционная система

-: система программирования

-: программное обеспечение

6. Операционная система обеспечивает пользователю удобный интерфейс (средства общения) с программами и устройствами компьютера. Существуют следующие виды пользовательского интерфейса:

+:графический (GUI)

+:интерфейс командной строки

-: интерфейс прикладных программ (API)

7. Операционная система обеспечивает выполнение следующих основных залач: +: поддержку работы всех программ и обеспечение их взаимодействия с аппаратурой +: предоставление пользователю возможности общего управления ЭВМ

-: разработку программного обеспечения

8. Операционные системы классифицируют по следующим признакам: +: по количеству одновременно обрабатываемых задач

+: по количеству одновременно работающего числа пользователей +: по количеству информации, обрабатываемой ОС в единицу времени -: по количеству обслуживаемой оперативной памяти

9. Многозадачные ОС при выполнении программ могут использовать следующие виды многозалачности:

+: кооперативную многозадачность

+: приоритетную многозадачность

-: корпоративную многозадачность

10. Перечислите требования к операционным системам:

+:належность

+: защита программ и данных

+:предсказуемость

+: удобство

+:эффективность

+: модифицируемость

- зашита пользователя

11. Программно-аппаратный комплекс, предоставляющий услуги другим компьютерам в сети называется ...

Клиент сети Рабочая станция  $+ CepBep$ 

12. Серверы, как правило, размещаются в специально оборудованных помещениях, называ $e$ MbIX ... + Дата-центр

Администраторская Системное хранилище

#### Раздел 4. Глобальная компьютерная сеть Интернет

1. WWW.IOMAS.VSAU.RU В приведенном примере домен второго уровня обозначен номером ###  $+$ : Три  $+3$ 

2. B URL http://www.iomas.vsau.ru/people/peopl3.htm www означает +:имя службы -:имя протокола -: адрес сайта

3. Сервисы, где требуется немедленная реакция на полученную информацию, т.е. получаемая информация является, по сути дела, запросом, относятся к

+: интерактивным сервисам

- -: сервисам прямого обращения
- -: сервисам отложенного чтения

4. Электронная почта, телеконференции, WWW, доступ к файловым архивам, разного рода поисковые системы, доступ к базам данных относятся к

-:транспортным услугам

+:телематическим услугам

-:разновидностям программ

5. Гипертекстовый документ – это +:документ, созданный по особым правилам и имеющий ссылки на другие документы -:большой документ

-:документ, созданный специальной программой

6. Wеb-страница – это +:электронная страница сайта в сети Интернет -:графическое изображение страницы текста -:мультимедиа файл

7. Для просмотра Веб-страниц используют +:браузер -:программу распознавания образов -:почтовую программу

8. Отметить понятия, связанные со службой WWW

+:http

+:браузер

+:web-страница

-:почтовый клиент

-:ftp

+:Internet Explorer

9. Выбрать правильный адрес электронной почты

+:ivanov@dep1.rbc.cmail.ru

-: ivanov@www.dep1.rbc.cmail.ru

-:ivanov@.dep1.rbc.cmail.ru

-:ivanov in@dep1.rbc.cmail.ru

10. Сколько файлов можно прикрепить к одному сообщению электронной почты? -:1 -:3

-:6

-:10

+:неограниченное количество

11. :Можно ли отправить одно сообщение неcкольким адресатам? +:Да, если в поле адреса указать адреса получателей через `точку с запятой` -:Да, но за один раз можно послать только одному адресату -:Да, но только при использовании почтового клиента. -:Нет

12. Спам это: -:Долгожданное сообщение -:Реклама услуг +:Нежелательная почта

-:Название группы новостей

13. Какой протокол используется для отправки сообщений электронной почты? -:POP3

 $+:$ SMTP

-:HTTP

-:FTP

-:SENDMAIL

14. Какой протокол служит для получения (чтения) почтовых сообщений с сервера? -:SNMP

 $+$  $\cdot$ POP3

-:SMTP

-:HTTP

-:TELNET

15. Какие из перечисленных серверов предоставляют услуги электронной почты? +:www.mail.ru +:www.newmail.ru +:www.hotmail.com -:www.yandex.ru

-:www.google.ru

16. Какие параметры необходимо знать пользователю для настройки почтового клиента? -:IP адрес сервера

+Адрес электронной почты

+Пароль

+Адрес сервера исходящей почты

+Адрес сервера входящей почты

17. Какие из перечисленных адресов электронной почты являются правильными? -:coca-cola@yahoo.com

-:маша@sakhalin.ru

-:ivanov@ru

-:www.mail.ru

+test1.world@altavista.com

18. Можно ли отправить письмо на тот же адрес, с которого посылается сообщение?  $+ \Pi a$ 

-:Нет

-:Да, но только при использовании Internet Explorer

-:Да, но только при отправке через WEB-интерфейс

19. Служба сетевых новостей News передает сообщения по принципу

+:один ко многим

-:один к одному

-:многие к одному

20. Какие данные используются в качестве пароля для анонимного пользователя FTP? +:Любой адрес электронной почты.

-:Пароль совпадает с именем пользователя

-:IP адрес компьютера

-:Пароль не требуется

21. Какое имя пользователя используется для анонимного подключения к FTP серверу? -:user

- -:root
- -:anonim

+:anonymous

22. Какая команда FTP позволяет отправить файл на сервер?

- -:get
- +:put
- -:ren

-:hash

23. В качестве FTP-клиентов могут использоваться программы: -:Outlook Express

+:FAR

+:Internet Explorer

+:CuteFTP

-:WinZip

24. Для установления связи с сервером FTP служит команда

-:user

+:open

-:connect

-:create

-:new

25. Для выполнения каких задач может быть использован FTP сервер?

+:Для обновления содержимого WEB-узла

+:Для получения обновлений программ

-:Для путешествия по WWW

-:Для получения электронной почты

26. Для выбора каталога для приема файлов на локальном компьютере используется команда

+:cd

-:mput

-:dir

 $-1s$ 

-:lcd

27. При помощи каких программ можно получать файлы с ftp-серверов?

+:ftp-клиенты

-:Почтовые клиенты

-:Браузеры

28. Что необходимо знать для получения файла с ftp-сервера?

+:имя ftp-сервера

+:путь к файлу на сервере

-:свой e-mail адрес

-:размер файла

29. : Универсальный указатель ресурса имеет обозначение  $+$ :URL  $-$ :FTP  $\cdot$  WWW

#### Раздел 5. Основы и методы защиты информации в компьютерных сетях

1. Как обнаруживает вирус программа-ревизор? периодически проверяет все имеющиеся на дисках файлы контролирует важные функции компьютера и пути возможного заражения отслеживает изменения загрузочных секторов дисков + при открытии файла подсчитывает контрольные суммы и сравнивает их с данными, храняшимися в базе ланных 2. Заражение компьютерными вирусами может произойти в процессе...

+ работы с файлами

выключения компьютера

форматирования диска

печати на принтере

3. Заражению компьютерными вирусами могут подвергнуться ...

графические файлы

звуковые файлы

вилеофайлы

+ программы и документы

4. К категории компьютерных вирусов НЕ относятся загрузочные вирусы + type-вирусы сетевые вирусы файловые вирусы

5. Как происходит заражение «почтовым» вирусом? при получении с письмом, присланном по e-mail, зараженного файла + при открытии зараженного файла, присланного с письмом по e-mail при подключении к почтовому серверу

при подключении к web-серверу, зараженному «почтовым» вирусом

6. Какие программы не относятся к антивирусным?

программы-фаги

прогаммы-детекторы

+ программы сканирования

программы-ревизоры

7. Какая программа не является антивирусной?

Norton Antivirus

Dr Web

 $+$  Defrag

**AVP** 

8. Как вирус может появиться в компьютере?

+ при работе с макросами

самопроизвольно

+ при работе компьютера в сети

при решении математической задачи

9. Руткит - это...

вредоносная программа, выполняющая несанкционированные действия по передаче управления компьютером удаленному пользователю

разновидность межсетевого экрана

программа использующая для распространения Рунет (Российскую часть Интернета) + программа для скрытого взятия под контроль взломанной системы

вредоносная программа, маскирующаяся под макрокоманду

10. Вредоносная программа, которая подменяет собой загрузку некоторых программ при загрузке системы называется...

Макровирус

+ Загрузочный вирус

Сетевой червь

Троян

Файловый вирус

11. Компьютерные вирусы - это...

+ Программы, которые могут размножаться и скрыто внедрять свои копии в файлы, загрузочные сектора дисков, документы

+ Вредоносные программы, наносящие вред данным.

+ Программы, заражающие загрузочный сектор дисков и препятствующие загрузке компьютера Это скрипты, помещенные на зараженных интернет-страничках

Программы, уничтожающие данные на жестком диске

12. Вредоносные программы - это...

программы, наносящие вред пользователю, работающему на зараженном компьютере шпионские программы

антивирусные программы

+ программы, наносящие вред данным и программам, находящимся на компьютере троянские утилиты и сетевые черви

13. К вредоносным программам относятся:

Межсетевой экран, брандмауэр

+ Потенциально опасные программы

Программы-шутки, антивирусное программное обеспечение

+ Шпионские и рекламные программы

+ Вирусы, черви, трояны

14. Вирус внедряется в исполняемые файлы и при их запуске активируется. Это...

Сетевой червь

+ Файловый вирус

Загрузочный вирус

Макровирус

Троян

15. Отметьте составные части современного антивируса

+ Межсетевой экран

Сканер

+ Монитор

Модем

Принтер

16. Вирус поражающий документы называется

Троян

+ Макровирус

Сетевой червь

Загрузочный вирус

Файловый вирус

17. Программа, осуществляющая несанкционированные действия по сбору, и передаче информации злоумышленнику, а также ее разрушение или злонамеренную модификацию

+ Ответ: троян

18. К биометрической системе защиты относятся:

Антивирусная защита

Защита паролем

Физическая защита данных

+ Идентификация по радужной оболочке глаз

+ Идентификация по отпечаткам пальцев

19. Сетевые черви - это...

Вирусы, которые проникнув на компьютер, блокируют работу сети

Хакерские утилиты управляющие удаленным доступом компьютера

Вредоносные программы, устанавливающие скрытно от пользователя другие вредоносные программы и утилиты

Вирусы, которые внедряются в документы под видом макросов

+ Вредоносные программы, которые проникают на компьютер, используя сервисы компьютерных сетей

20. Выберите правильные утверждения

+ На Web-страницах могут находится сетевые черви

+ Чтобы защитить компьютер недостаточно только установить антивирусную программу

Если компьютер не подключен к сети Интернет, в него не проникнут вирусы

Файловые вирусы заражают файлы с расширениями \*.doc, \*.ppt, \*.xls

<span id="page-24-0"></span>Почтовый червь активируется в тот момент, когда к вам поступает электронная почта

#### 3.8. Контроль умений и навыков

Контроль умений и навыков осуществляется на лабораторных и практических занятиях во время приема отчетов обучающихся о выполнении индивидуальных заданий в соответствии с планом проведения лабораторных занятий и в ходе опроса обучающихся при контроле выполнения ими индивидуальных заданий.

Оценка овладения навыками осуществляется через решение обучающимися следующих практических задач:

- установка и настройка сетевой карты;
- $\equiv$  . подключение и настройка модема;
- установка и настройка сетевых протоколов;
- создание сетевого диска, установка и настройка прав доступа;
- практическое задание по работе с ftp-сервером;  $\equiv$
- создание и использование электронной почты;
- работа с поисковыми системами.  $\equiv$

#### <span id="page-24-1"></span> $\overline{4}$ . Методические материалы, определяющие процедуру оценивания знаний, умений, навыков и (или) опыта деятельности

#### 4.1. Внутренние нормативные акты

<span id="page-24-2"></span>Положение о текущем контроле успеваемости и промежуточной аттестации обучающихся П ВГАУ 1.1.01 – 2017:

## Положение о фонде оценочных средств П ВГАУ 1.1.13 - 2016

<span id="page-24-3"></span>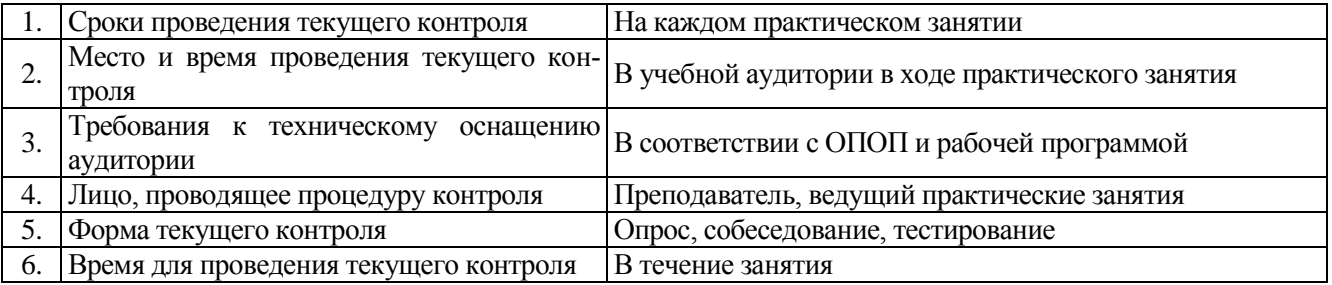

#### 4.2. Рекомендации по проведению текущего контроля

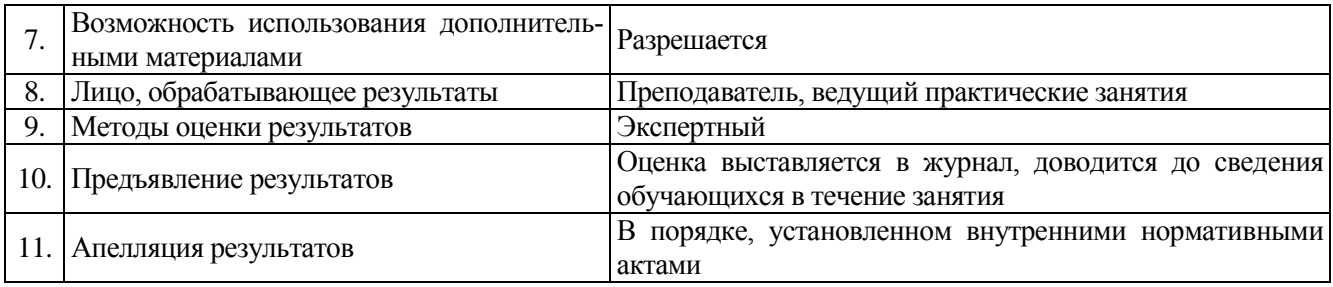

# <span id="page-25-0"></span>4.3. Ключи к контрольным заданиям, материалам, необходимым для оценки знаний

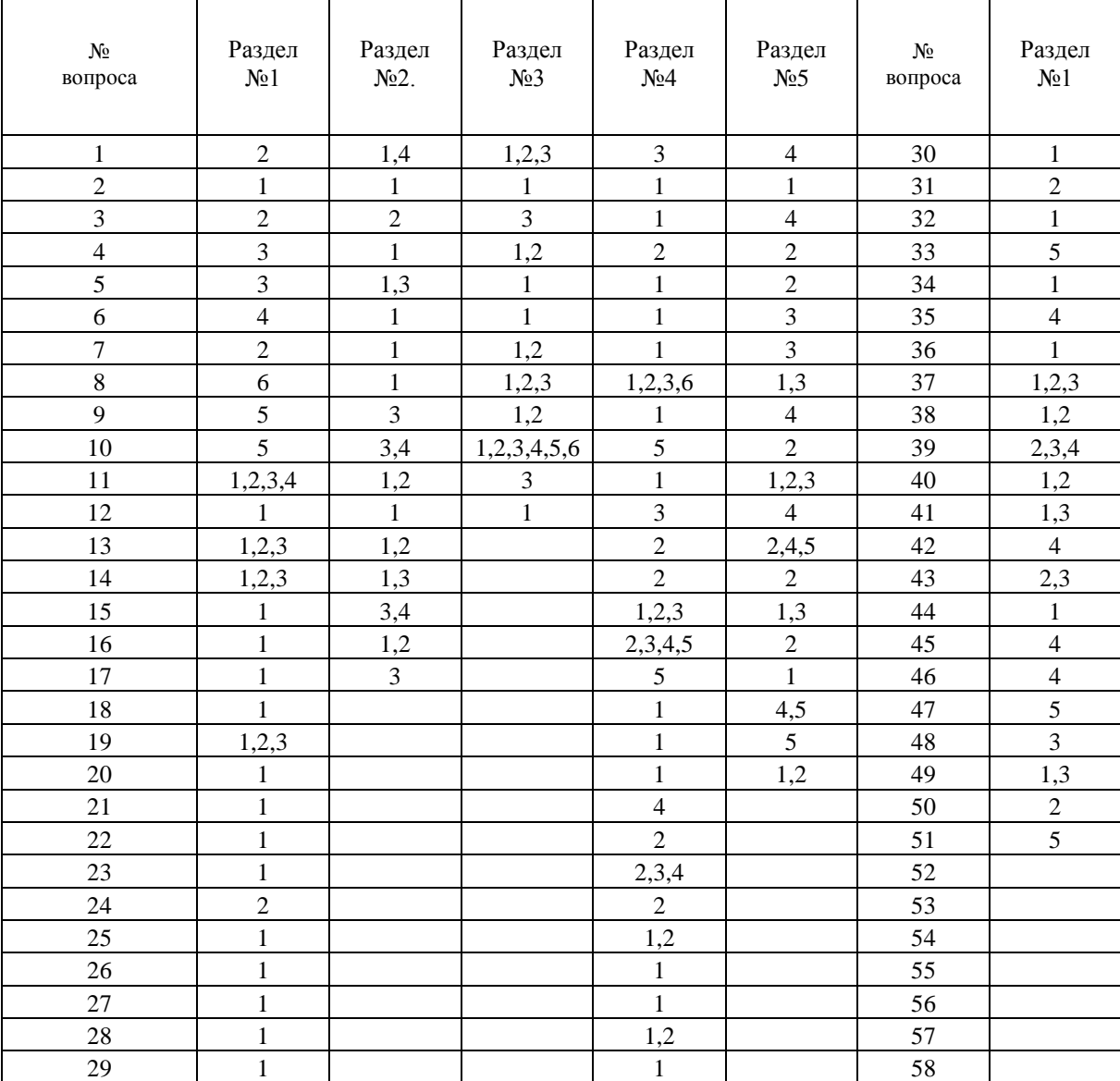